## **Default Email Templates**

The default template types are available for your use depending on the RiskVision solution. Resolver provides the following default templates:

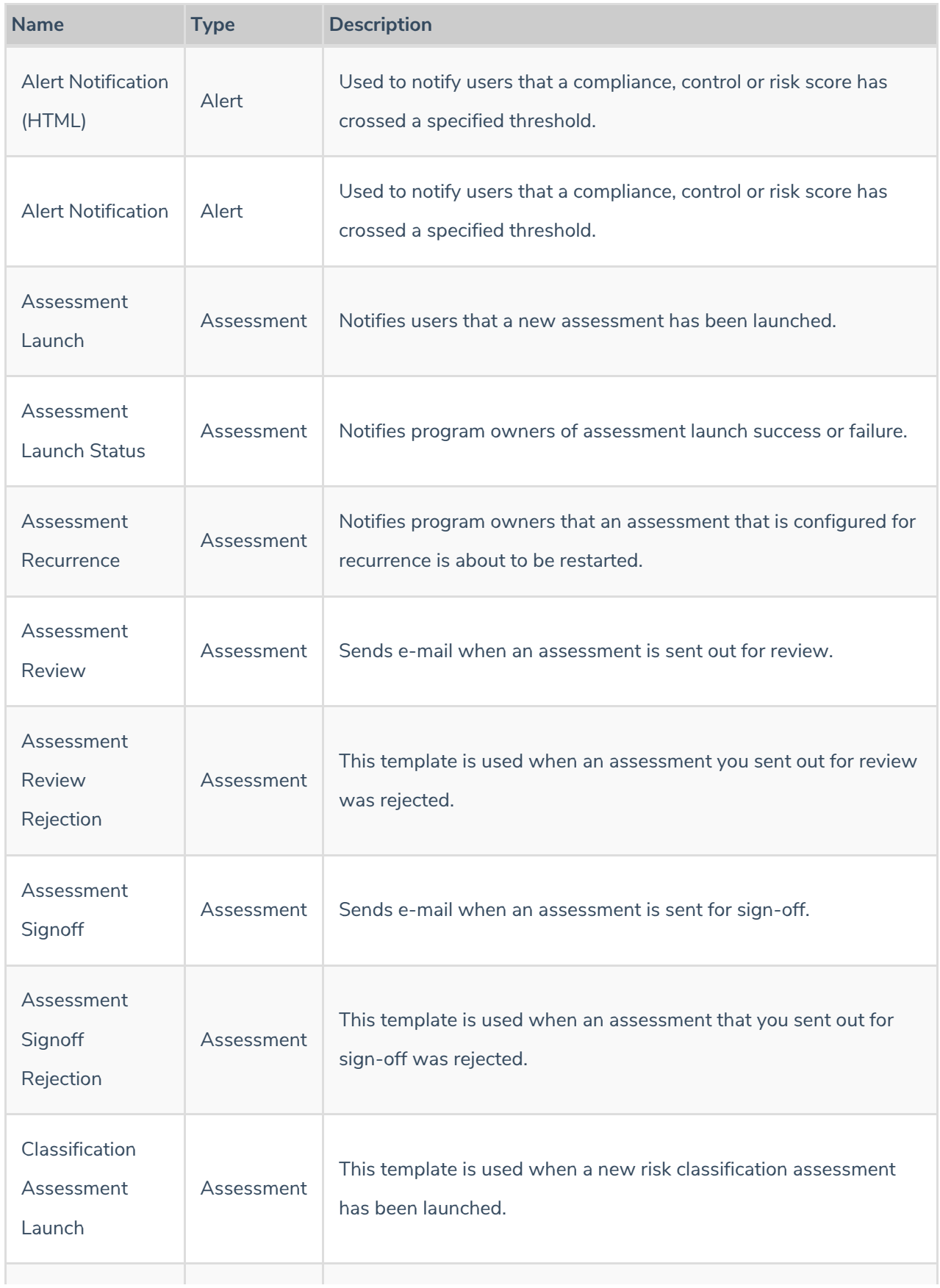

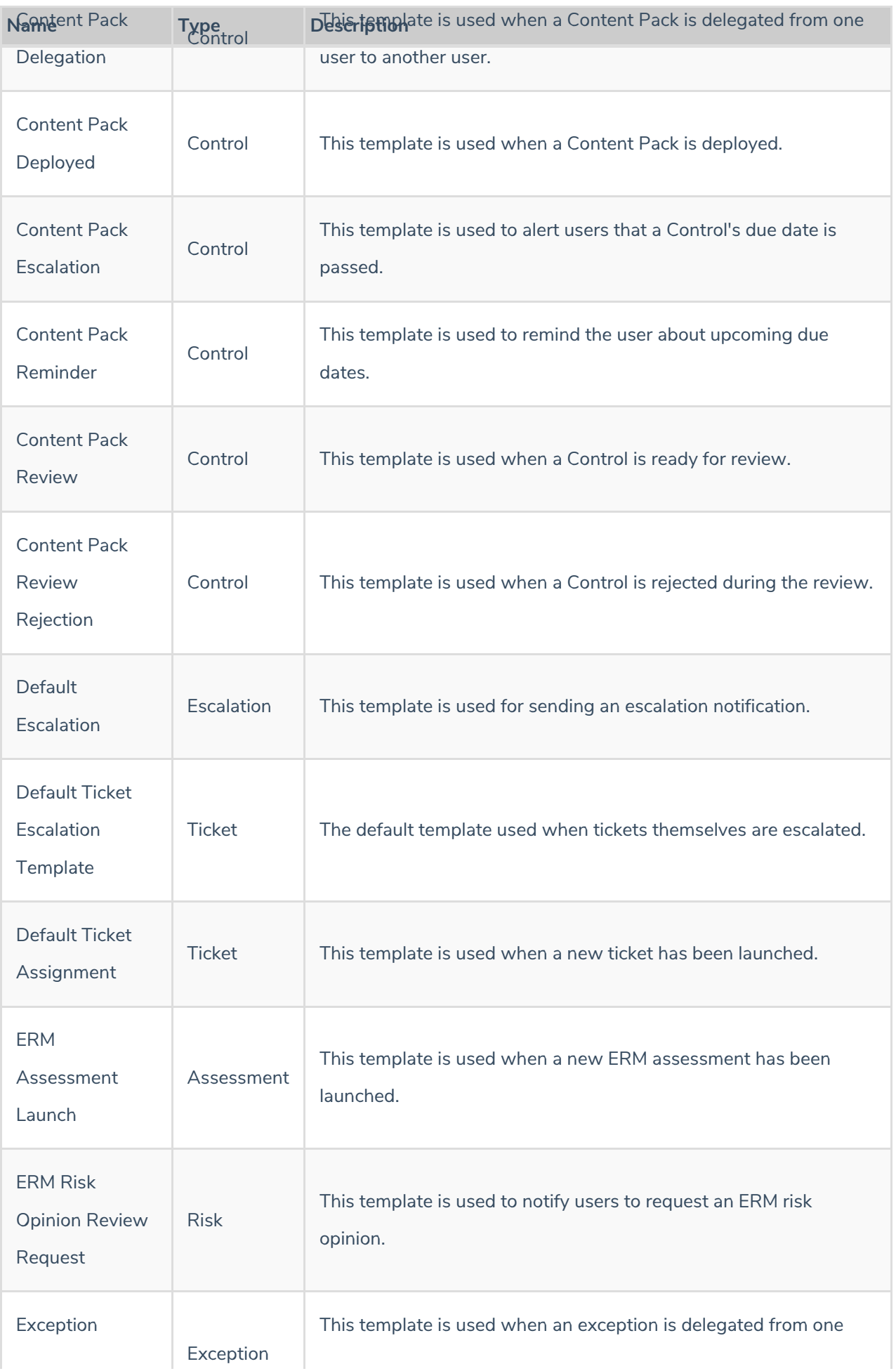

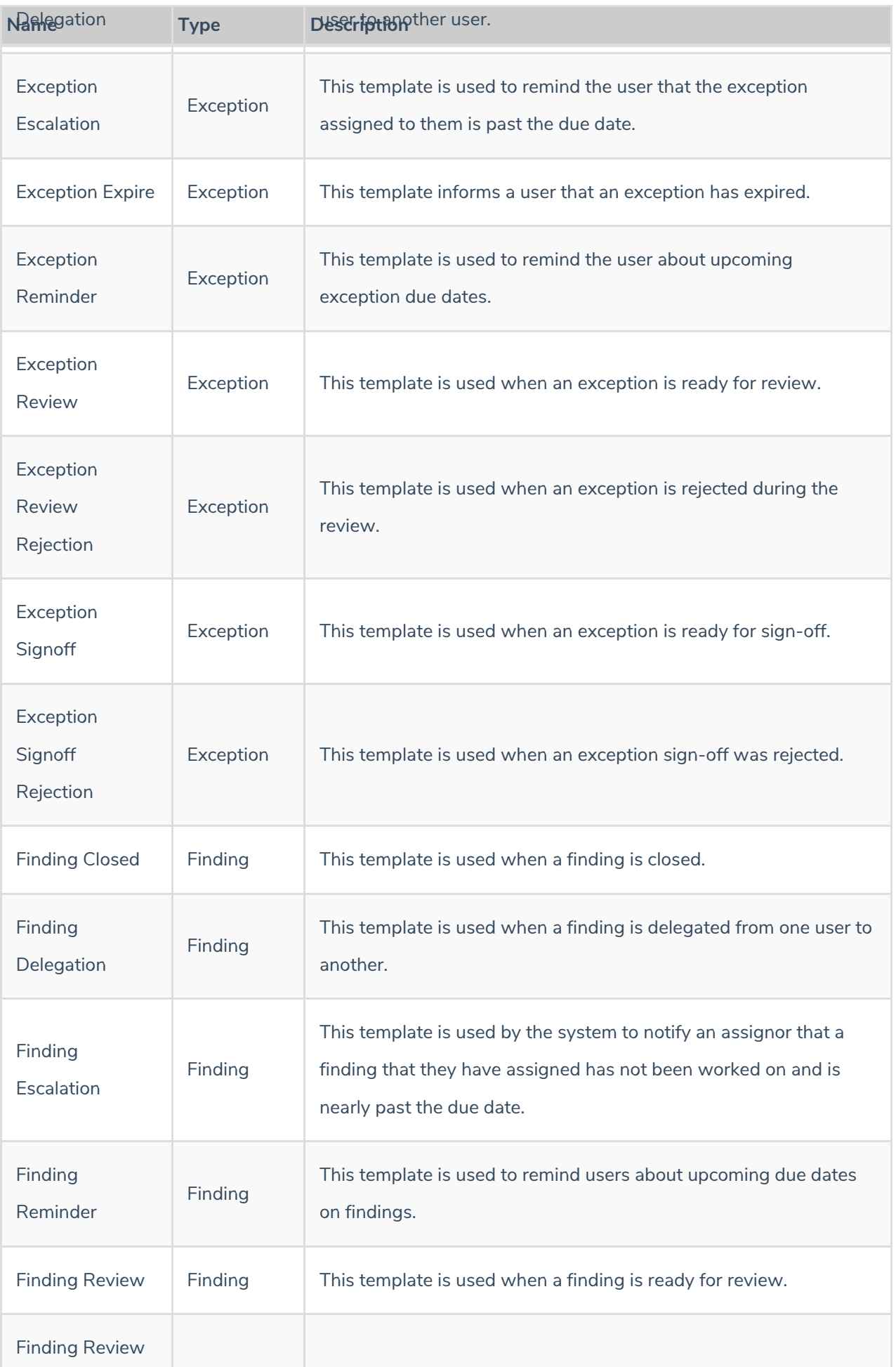

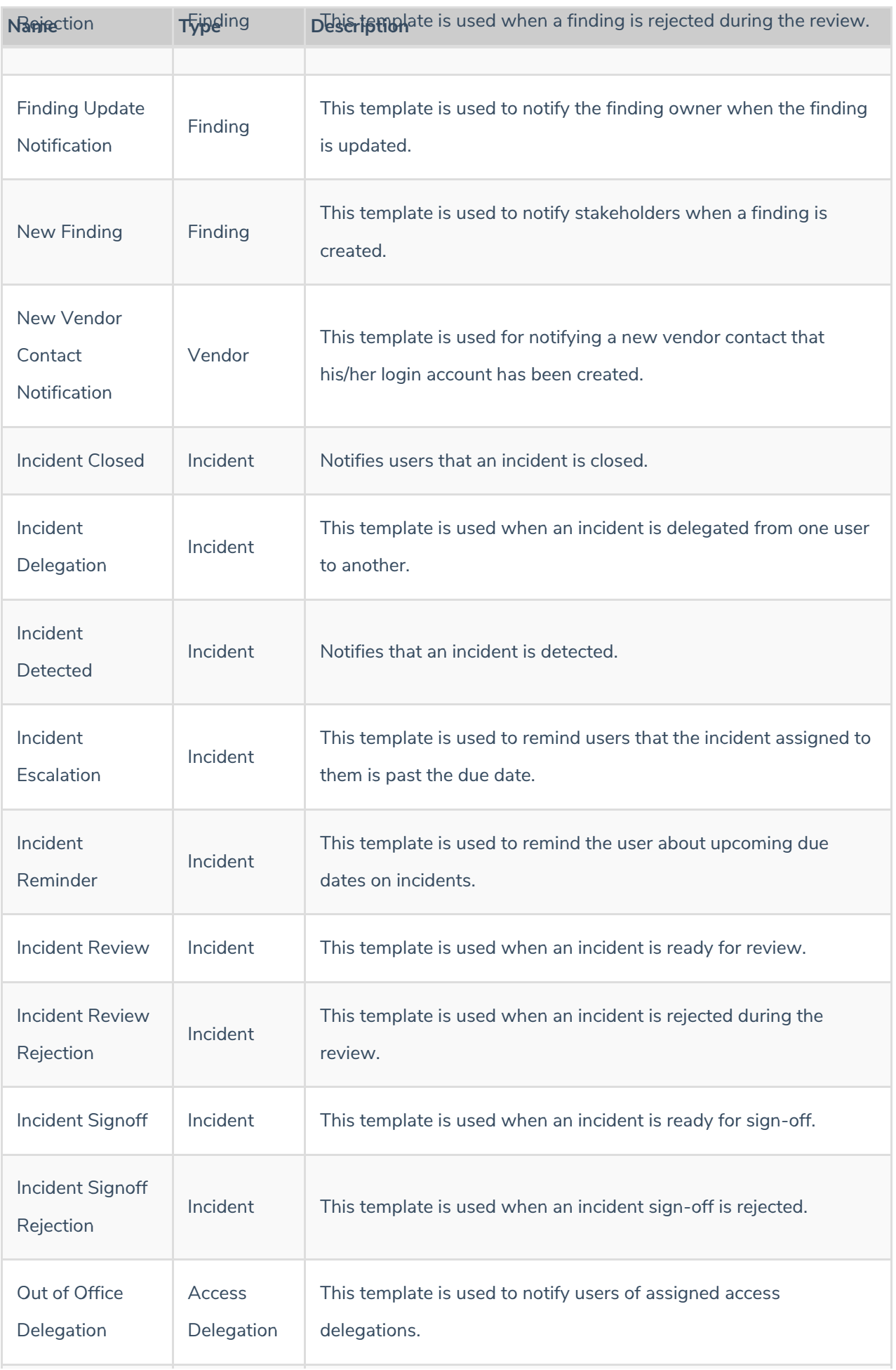

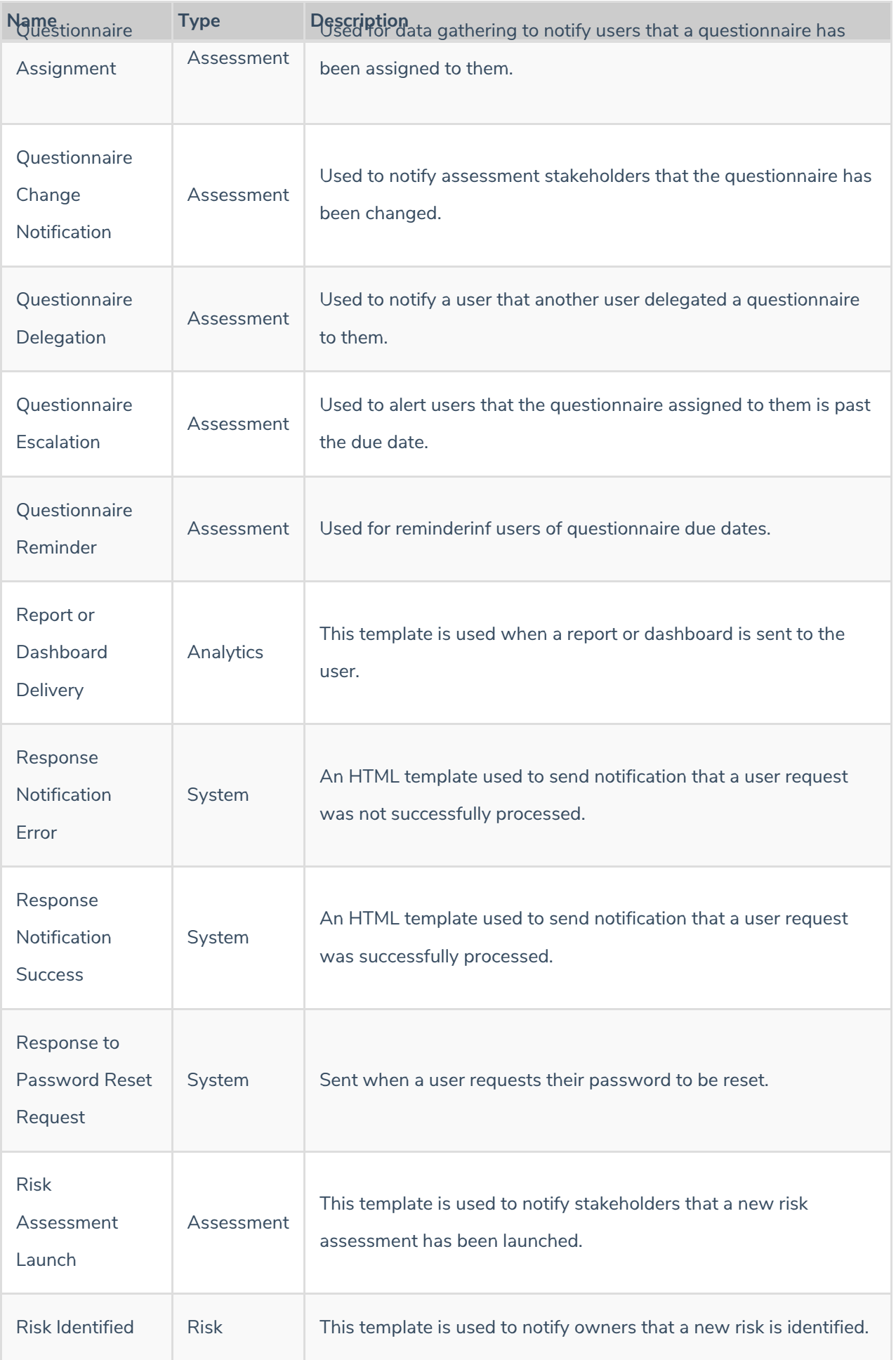

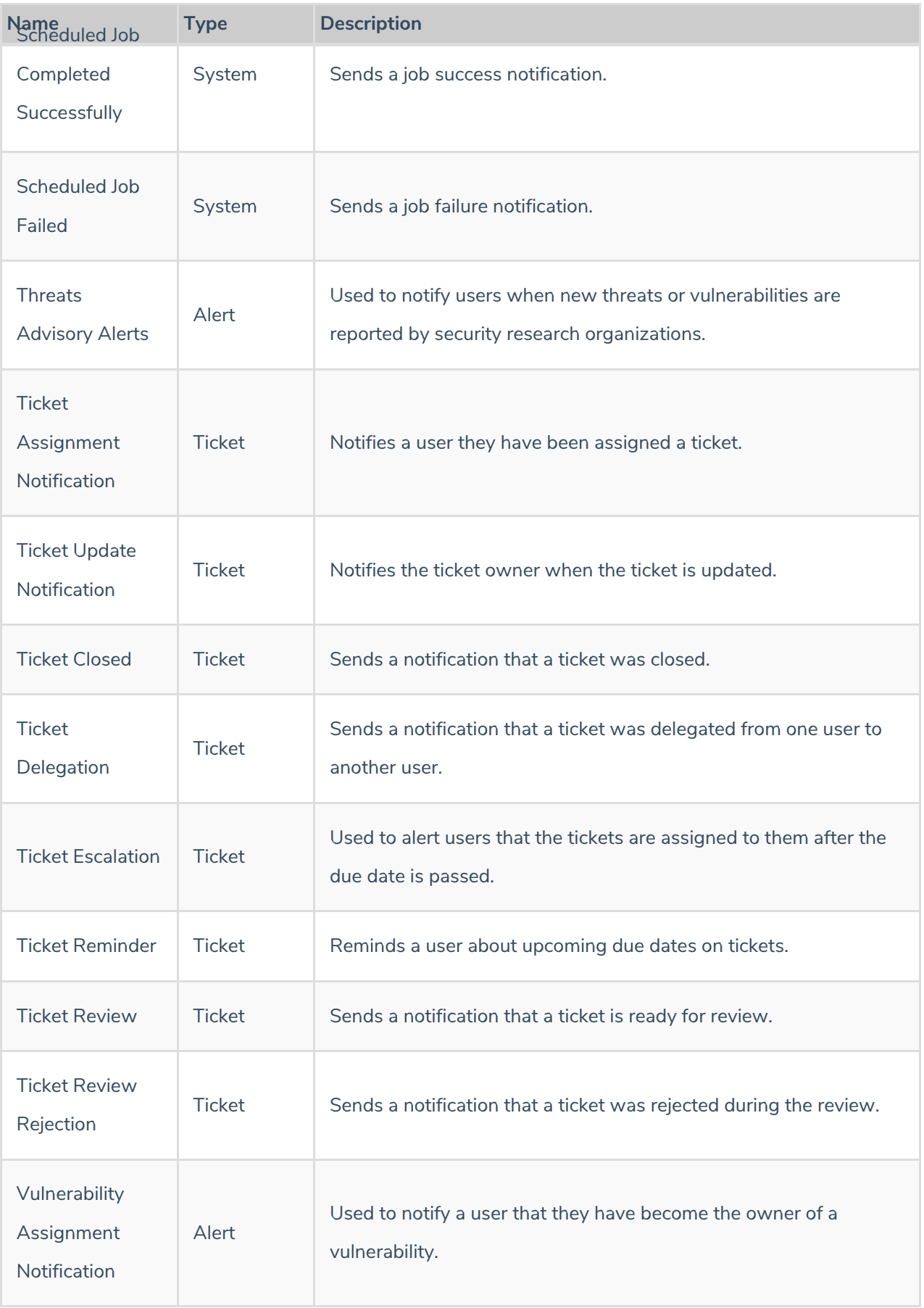